# Teaclave: A Universal Secure Computing Platform

https://teaclave.apache.org/

Mingshen Sun

Baidu, Apache Teaclave (incubating) PPMC

# Data Privacy

- big data analytics, machine learning, cloud/edge computing, and blockchain
- public cloud infrastructure
- intellectual property such as models and algorithms

# Secure Computing

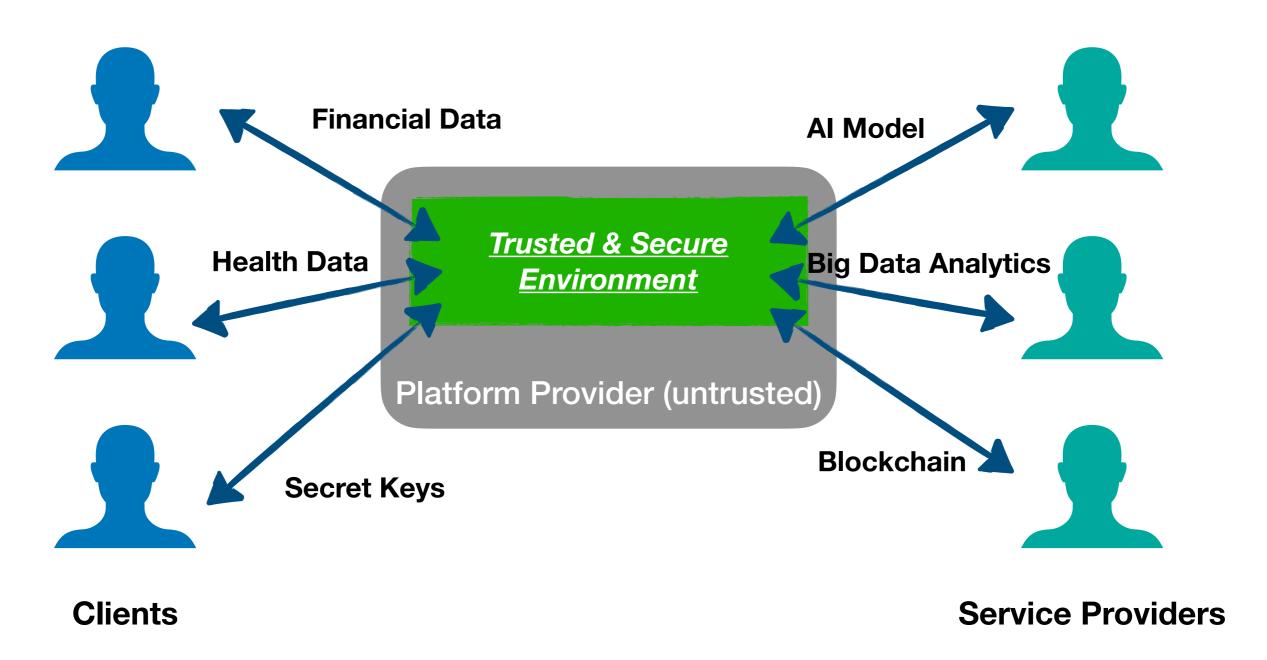

# Secure Computing

- Private Computation: private set intersection
- Private Machine Learning: multi-party model training
- Homomorphic encryption/Oblivious transfer MPC
- Hardware-based isolation, memory encryption and attestation: Intel SGX, ARM TrustZone
- Platform providers: Microsoft Azure, Google Cloud, IBM Cloud

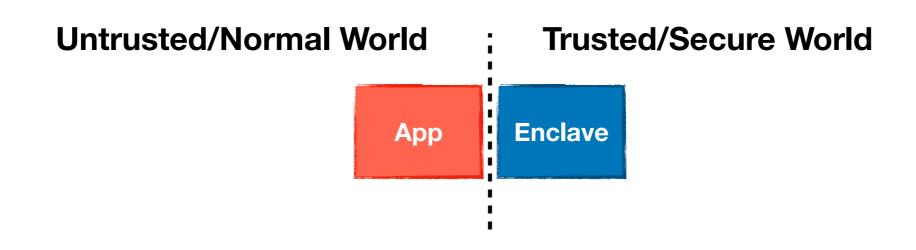

# Secure Computing

- Private Computation: private set intersection
- Private Machine Learning: multi-party model training
- Homomorphic encryption/Oblivious transfer MPC
- Hardware-based isolation, memory encryption and attestation: Intel SGX, ARM TrustZone
- Platform providers: Microsoft Azure, Google Cloud, IBM Cloud

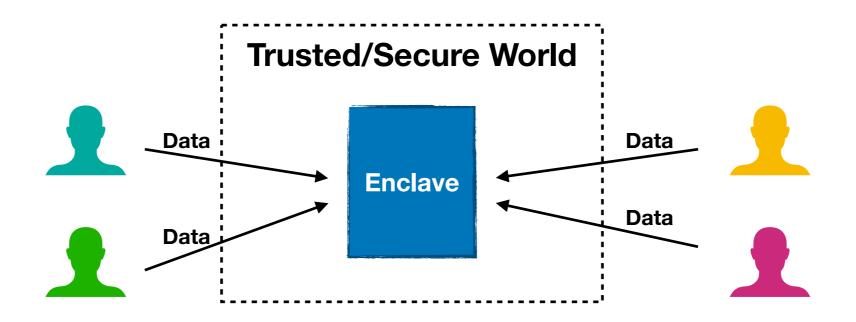

## Intel SGX

- Intel® Software Guard Extensions
- Hardware-based isolation and memory encryption provides more code protection to help you develop and deliver more secure solutions.

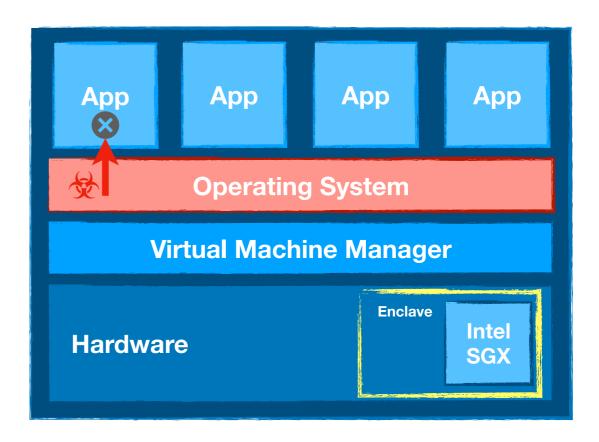

# SGX Ecosystem: Now and Next

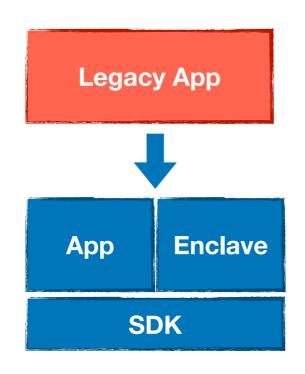

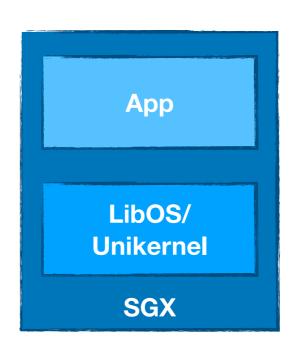

- Today we can build SGX application with SDK
- or we can deploy legacy application in containerized SGX environment based on LibOS and Unikernel concepts
- Still, lots of effort for developers

# SGX Ecosystem Landscape

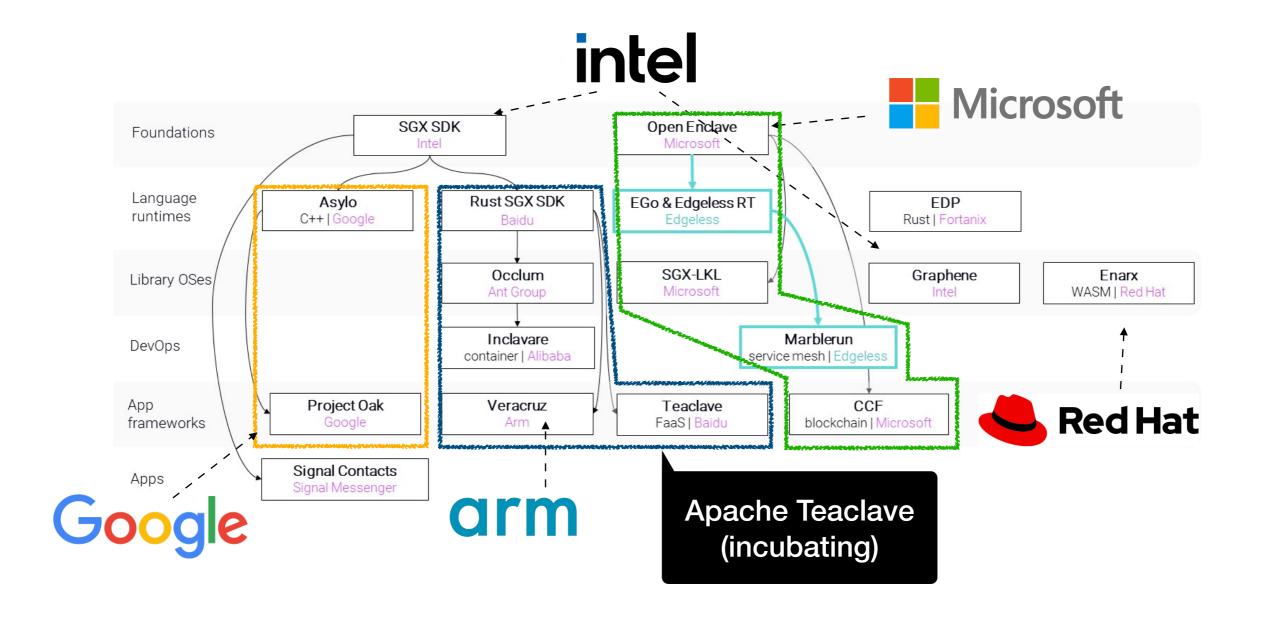

# SGX Ecosystem: Now and Next

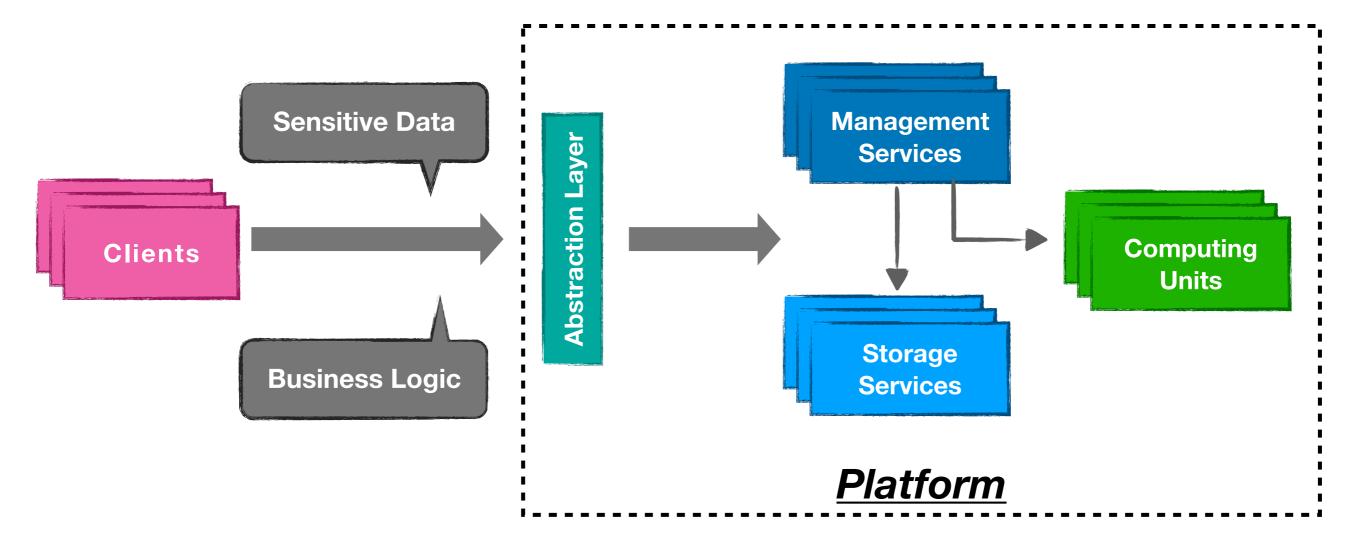

 We need a <u>framework or platform</u> that allow the programmer to <u>concentrate on the business logic</u> and automates more protection of their code and data without worrying about technical details of different TEE implementations.

### **Teaclave**

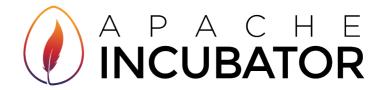

- Apache Teaclave (incubating) is an open source universal secure computing platform, making computation on privacy-sensitive data safe and simple.
  - Originally developed at Baidu called MesaTEE/Rust SGX SDK, open-source in July 2019
  - Entered Apache Incubator on August 2019, using Teaclave as the project name
  - Open source in <u>The Apache Way</u>
  - Homepage: <a href="https://teaclave.apache.org/">https://teaclave.apache.org/</a>
  - Repositories (sub-projects)
    - Teaclave: <a href="https://github.com/apache/incubator-teaclave">https://github.com/apache/incubator-teaclave</a>
    - Teaclave SGX SDK: <a href="https://github.com/apache/incubator-teaclave-sgx-sdk">https://github.com/apache/incubator-teaclave-sgx-sdk</a>
    - Teaclave TrustZone SDK: <a href="https://github.com/apache/incubator-teaclave-trustzone-sdk">https://github.com/apache/incubator-teaclave-trustzone-sdk</a>

# Highlights

- Function-as-a-Service
  - **function-as-a-service** interfaces
  - built-in functions and Python executors
- Secure and Attestable
  - Intel SGX: <u>hardware-based</u> isolation, memory encryption and attestation
  - Rust: fast, **memory-safe**, system programming language
- Ease of Use
  - deployment on the cloud infrastructure
  - API, SDK, CLI, SGX tool, etc
- Flexible
  - attestation, RPC, functions, binder

## Workflow

#### FaaS interface

- <u>function</u>: business logic
- <u>data</u>: sensitive data
- participants: parties involved in a task

#### Workflow of a task in Teaclave

- 1. register sensitive data into the platform
- 2. register a function you want to execute with the data
- 3. create a task
- 4. run the task and get results

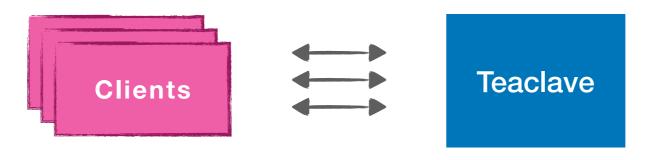

# Teaclave Design

## Architecture

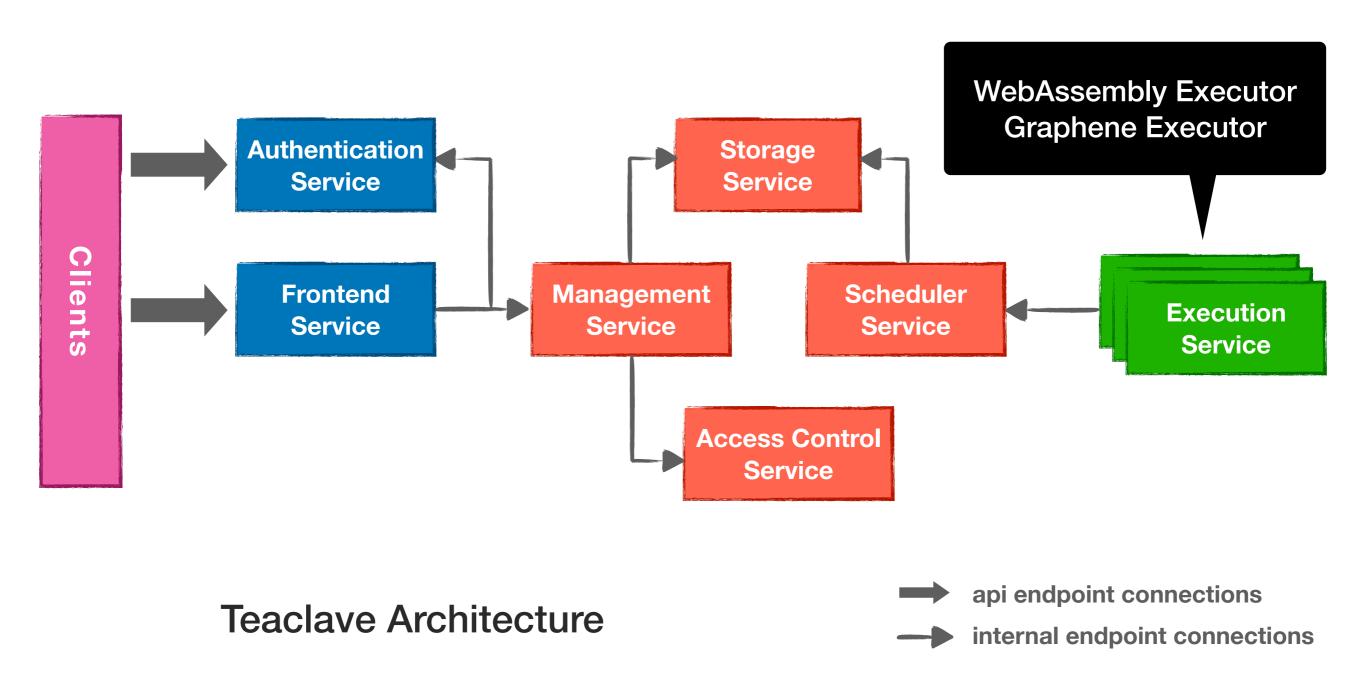

#### **Service Overview** Flexible, can support all kinds of SGX runtime and other TEE. Json Web Token (JWT) as our reference implementation LevelDB Stateless service, designed to be **Authentication Storage** deployed in cloud infra **Service** Service Clients Management **Frontend Scheduler Execution Service** Service Service **Service** Management function/data Dispatch tasks to **Access Control** registration, task approve/ workers with desired Service invocation, access control, capabilities data persistency, etc. api endpoint connections Authenticate requests, internal endpoint connections forward to management An access control service and can provide engine using Pythonpotential load balancing like DSL

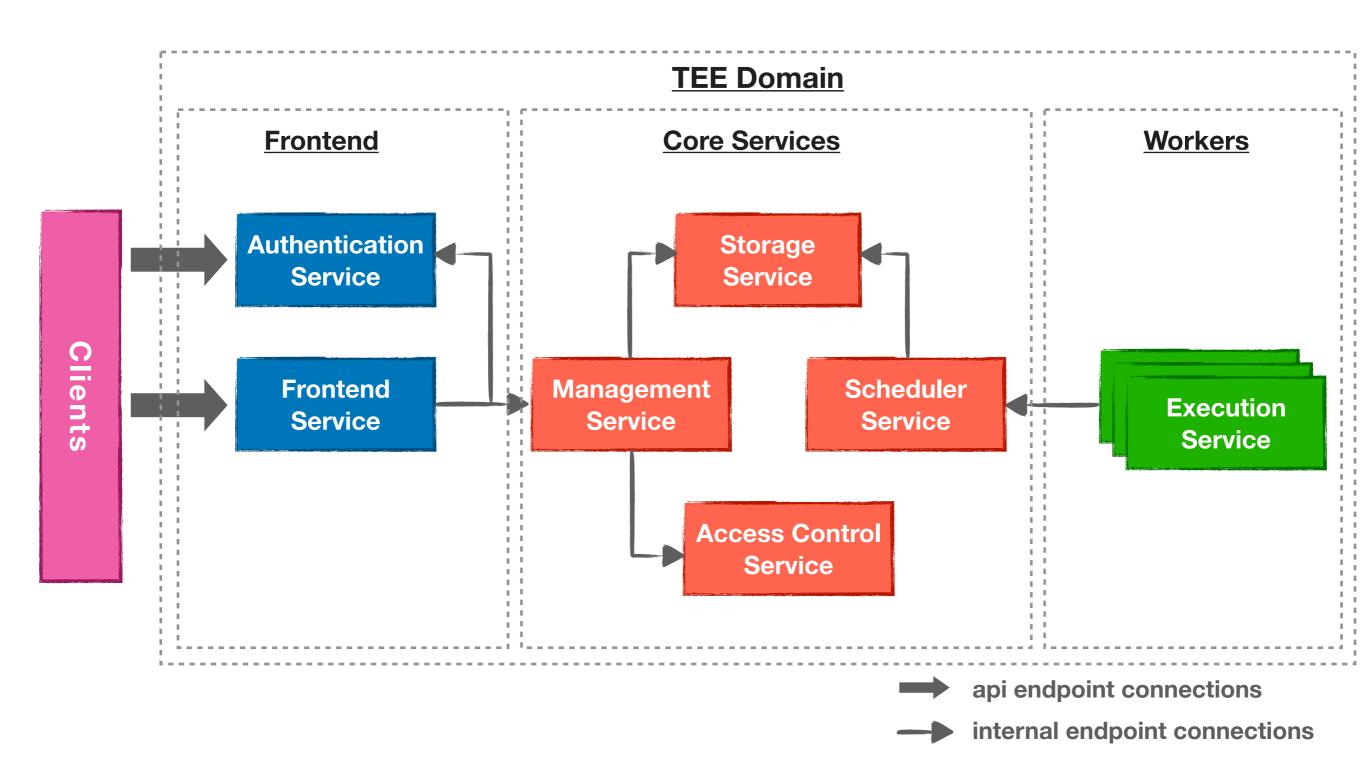

#### **Domains**

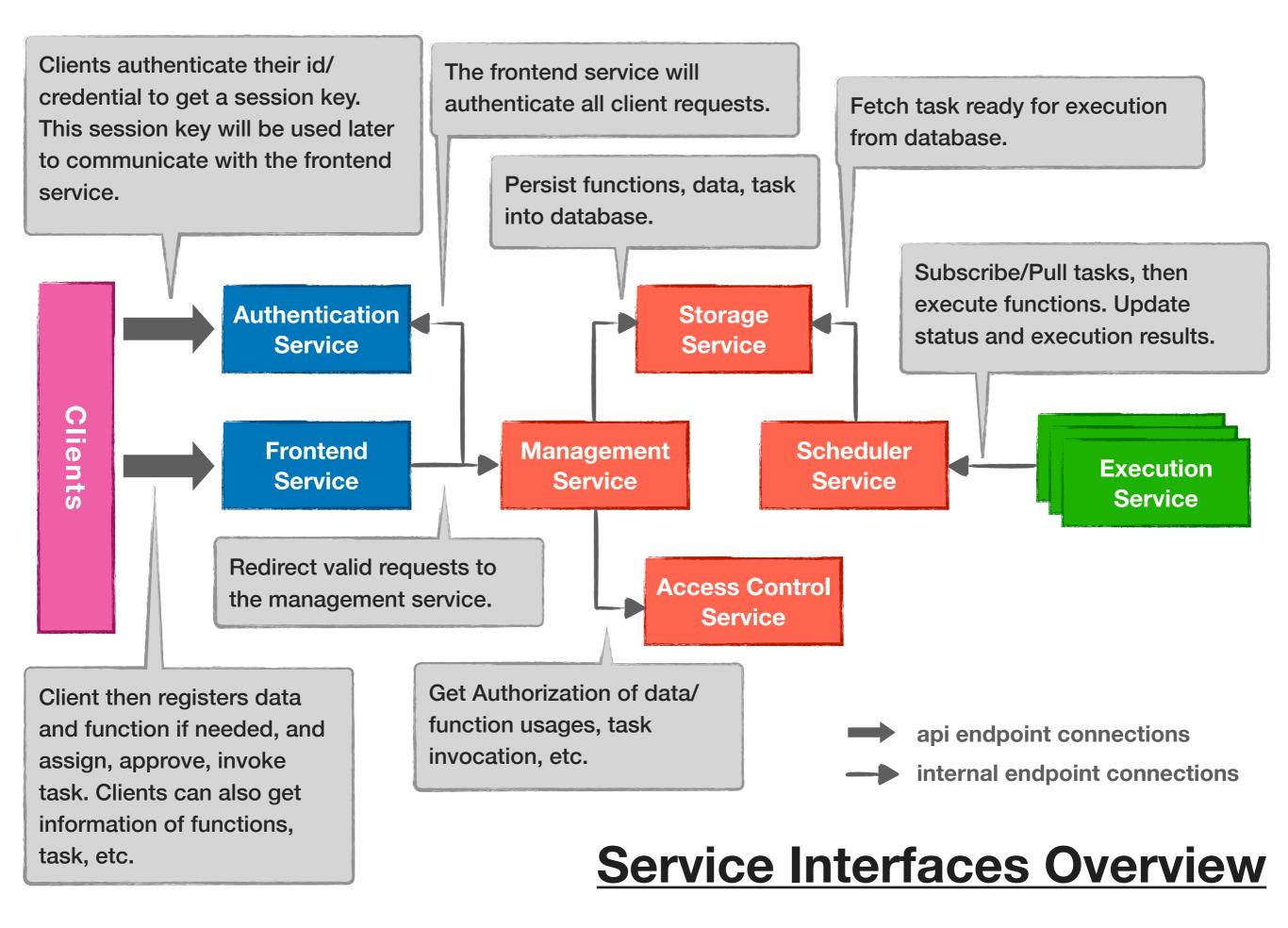

#### **RPC Interfaces**

```
service TeaclaveAuthenticationApi {
 rpc UserRegister
 rpc UserLogin
service TeaclaveAuthenticationInternal
 rpc UserAuthenticate
    service TeaclaveFrontend {
      rpc RegisterInputFile
      rpc RegisterOutputFile
      rpc RegisterFusionOutput
```

rpc RegisterInputFromOutput

rpc GetOutputFile

rpc RegisterFunction

rpc GetInputFile

rpc GetFunction rpc CreateTask

rpc AssignData

rpc InvokeTask

rpc ApproveTask

rpc GetTask

```
service TeaclaveStorage
   rpc Get
   rpc Put
                               ch task ready for execution
   rpc Delete
   rpc Enqueue
   rpc Dequeue
service TeaclaveManagement {
 rpc RegisterInputFile
 rpc RegisterOutputFile
 rpc RegisterFusionOutput
 rpc RegisterInputFromOutput
 rpc GetOutputFile
 rpc GetInputFile
 rpc RegisterFunction
 rpc GetFunction
  rpc CreateTask
 rpc GetTask
 rpc AssignData
 rpc ApproveTask
 rpc InvokeTask
```

```
service TeaclaveScheduler {
  rpc PublishTask
  rpc Subscribe
  rpc PullTask
  rpc UpdateTaskStatus
  rpc UpdateTaskResult
service TeaclaveExecution {
```

```
Author 1
                                     service TeaclaveAccessControl {
                                       rpc AuthorizeData
                                       rpc AuthorizeFunction
                                       rpc AuthorizeTask
                                       rpc AuthorizeStagedTask
```

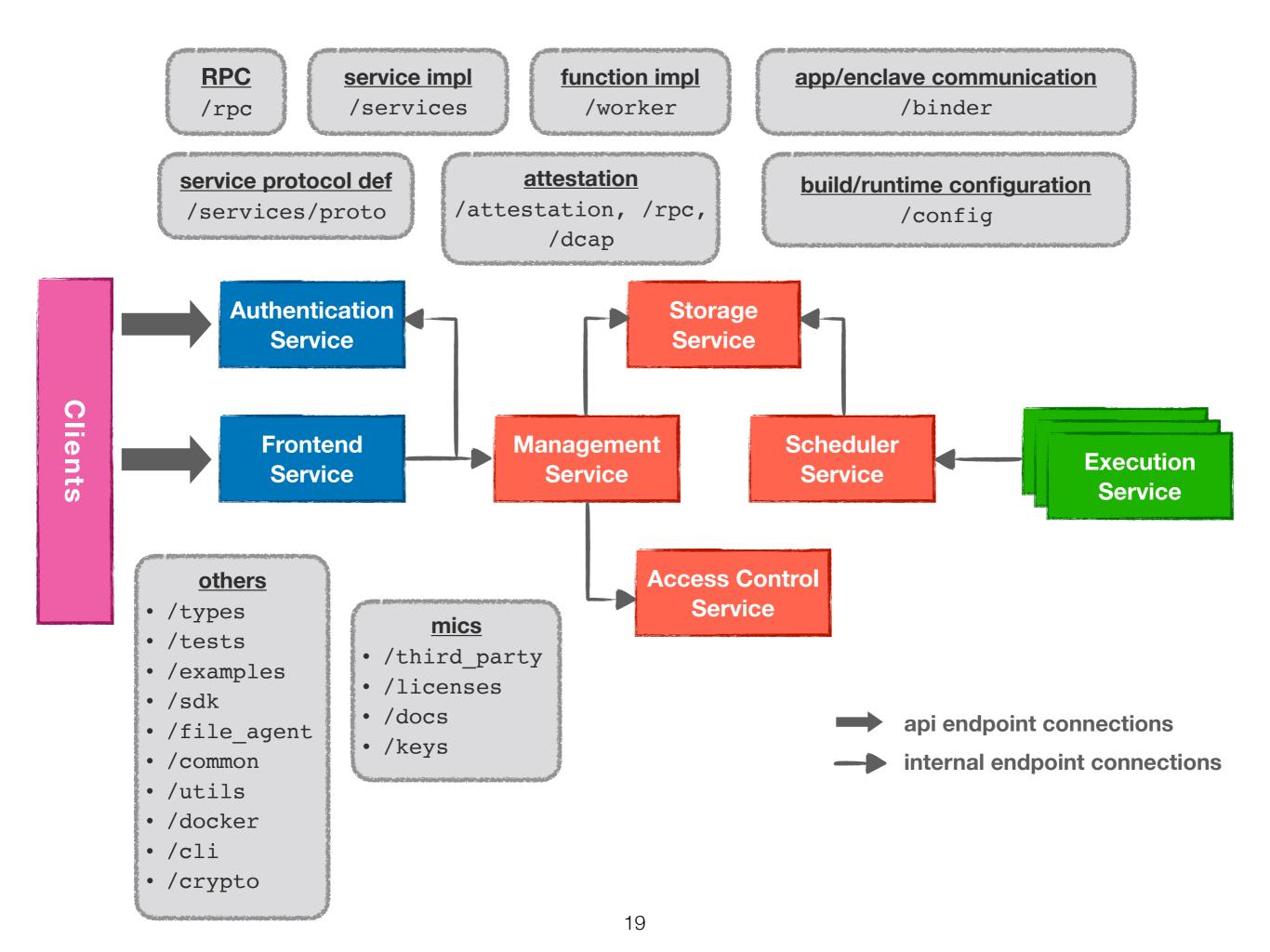

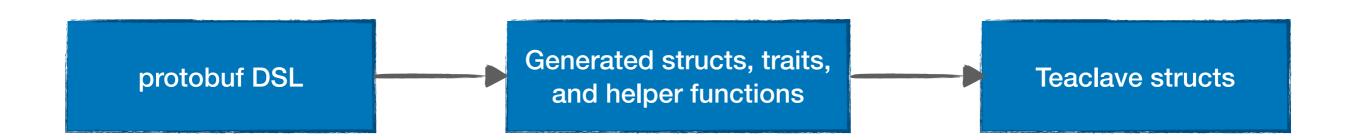

protobuf DSL

Generated structs, traits, and helper functions

**Teaclave structs** 

```
message UserLoginRequest {
                                   services/proto/src/proto/teaclave authentication service.proto
  string id = 1;
  string password = 2;
message UserLoginResponse {
  string token = 1;
message UserAuthenticateRequest {
  teaclave_common_proto.UserCredential credential = 1;
message UserAuthenticateResponse {
  bool accept = 1;
service TeaclaveAuthenticationApi {
  rpc UserRegister(UserRegisterRequest) returns (UserRegisterResponse);
  rpc UserLogin (UserLoginRequest) returns (UserLoginResponse);
service TeaclaveAuthenticationInternal {
  rpc UserAuthenticate (UserAuthenticateRequest) returns (UserAuthenticateResponse);
```

protobuf DSL

Generated structs, traits, and helper functions

Teaclave structs

```
#[derive(Clone, PartialEq, ::prost::Message)]
44 #[derive(serde::Serialize, serde::Deserialize)]
45 pub struct AuthorizeStagedTaskRequest {
      #[prost(string, tag="1")]
                                                                       Generated request/response
      pub subject_task_id: std::string::String,
      #[prost(string, tag="2")]
                                                                       message in Rust
      pub object_function_id: std::string::String,
      #[prost(string, repeated, tag="3")]
      pub object_input_data_id_list: ::std::vec::Vec<std::string::String>,
      #[prost(string, repeated, tag="4")]
      pub object_output_data_id_list: ::std::vec::Vec<std::string::String>,
55 #[derive(Clone, PartialEq, ::prost::Message)]
56 #[derive(serde::Serialize, serde::Deserialize)]
57 pub struct AuthorizeStagedTaskResponse {
      #[prost(bool, tag="1")]
      pub accept: bool,
61 #[derive(Clone, serde::Serialize, serde::Deserialize, Debug)]
62 #[serde(tag = "request", rename_all = "snake_case")]
63 pub enum TeaclaveAccessControlRequest {
       AuthorizeData(AuthorizeDataRequest),
      AuthorizeFunction(AuthorizeFunctionRequest),
      AuthorizeTask(AuthorizeTaskRequest),
       AuthorizeStagedTask(AuthorizeStagedTaskRequest),
70 #[allow(clippy::large_enum_variant)]
71 #[derive(Clone, serde::Serialize, serde::Deserialize, Debug)]
72 #[serde(tag = "response", rename_all = "snake_case")]
      AuthorizeData(AuthorizeDataResponse),
      AuthorizeFunction(AuthorizeFunctionResponse),
      AuthorizeTask(AuthorizeTaskResponse),
       AuthorizeStagedTask(AuthorizeStagedTaskResponse),
                                                                   Generated trait definition of RPC
                                                                   interfaces
80 pub trait TeaclaveAccessControl {
        fn authorize_data(
             &self,
            request: teaclave_rpc::Request<crate::teaclave_access_control_service::AuthorizeDataRequest>
        ) → teaclave_types::TeaclaveServiceResponseResult<crate::teaclave_access_control_service::AuthorizeDataResponse>
```

protobuf DSL

Generated structs, traits, and helper functions

**Teaclave structs** 

```
#[into_request(TeaclaveAuthenticationApiRequest::UserRegister)]
19 #[derive(Debug)]
20 pub struct UserRegisterRequest {
      pub id: std::string::String,
      pub password: std::string::String,
25 impl UserRegisterRequest {
      pub fn new(id: impl Into<String>, password: impl Into<String>) → Self {
          Self {
              id: id.into(),
              password: password.into(),
34 #[into_request(TeaclaveAuthenticationApiResponse::UserRegister)]
35 #[derive(Debug, Default)]
36 pub struct UserRegisterResponse;
38 #[into_request(TeaclaveAuthenticationApiRequest::UserLogin)]
39 #[derive(Debug)]
40 pub struct UserLoginRequest {
      pub id: std::string::String,
      pub password: std::string::String,
                                         services/proto/src/teaclave authentication service.rs
```

#### App part

- Read runtime configuration file
- Invoke service enclave and pass configuration to the enclave

#### Enclave entrypoint

- Get attestation report
- Launch service to serve connections

#### Enclave service part

- Register struct as a service implementation
- Implement traits defined in the protocol

#### App part

- Read runtime configuration file
- Invoke service enclave and pass configuration to the enclave

```
fn start_enclave_service(tee: Arc<TeeBinder>, config: RuntimeConfig) {
      let input = StartServiceInput::new(config);
      let command = ECallCommand::StartService;
      match tee.invoke::<StartServiceInput, TeeServiceResult<StartServiceOutput>>(command, input) {...}
      unsafe { libc::raise(signal_hook::SIGTERM) };
66 fn main() → Result<()> {
      env_logger::init();
      let tee = Arc::new(TeeBinder::new(PACKAGE_NAME).context("Failed to new the enclave.")?);
      let config = teaclave_config::RuntimeConfig::from_toml("runtime.config.toml")
           .context("Failed to load config file.")?;
      let tee_ref = tee.clone();
      std::thread::spawn(move || {
           start_enclave_service(tee_ref, config);
```

- Enclave entrypoint
  - Get attestation report, enclave info, and create server config
  - Launch service to serve connections

```
fn start_service(config: &RuntimeConfig) → anyhow::Result<()> {
                                                                                                  Get listen address
   let listen_address = config.internal_endpoints.access_control.listen_address;
   let as_config = &config.attestation;
                                                                                        Construct attestation config
   let attestation_config = AttestationConfig::new(...);
   let attested_tls_config = RemoteAttestation::new()
                                                                                               Do remote attestation
        .config(attestation_config)
                                                                                             Get attested TLS config
        .generate_and_endorse()
        .unwrap()
                                                                                        Load and verify enclave info
        .attested_tls_config()
        .unwrap();
   let enclave_info = EnclaveInfo::verify_and_new(...)?;
   let accepted_enclave_attrs: Vec<teaclave_types::EnclaveAttr> = INBOUND_SERVICES
        .iter()
                                                    Get accepted enclave attributes used for verifier of TLS attestation
        .map(|service| {...})
        .collect();
   let server_config = SgxTrustedTlsServerConfig::from_attested_tls_config(attested_tls_config)
        .unwrap()
                                                          Construct trusted TLS server config with attested TLS config
        .attestation_report_verifier(...)
        .unwrap();
                                                                                           Init access control service
   acs::init_acs().unwrap();
   let mut server = SgxTrustedTlsServer::<...>::new(listen_address, server_config);
                                                                                          Create a trusted TLS server
   let service = service::TeaclaveAccessControlService::new();
   match server.start(service) {...}
                                                                                                  Construct a service
   Ok(())
                                                                              Start the service with trusted TLS Server
```

Register struct as a service implementation

Proc macro will generate impl of TeaclaveService for the struct, need to provide create name, trait name, and error struct

```
#[teaclave_service(
    teaclave_authentication_service,
    TeaclaveAuthenticationApi,
    TeaclaveAuthenticationError

#[derive(Clone)]

pub(crate) struct TeaclaveAuthenticationApiService {
    db_client: DbClient,
    jwt_secret: Vec<u8>,
}
```

Implement traits defined in the protocol

```
impl TeaclaveAuthenticationApi for TeaclaveAuthenticationApiService {
    fn user_register(
        &self,
        request: Request<UserRegisterRequest>,
    ) → TeaclaveServiceResponseResult<UserRegisterResponse> {...}

fn user_login(
    &self,
    request: Request<UserLoginRequest>,
    ) → TeaclaveServiceResponseResult<UserLoginResponse> {...}

TeaclaveServiceResponseResult<UserLoginResponse> {...}
```

### **RPC**

Trusted channel with one-way (client -> server) attestation.

- Communication between client/service
- Support trusted channel (attested TLS channel)

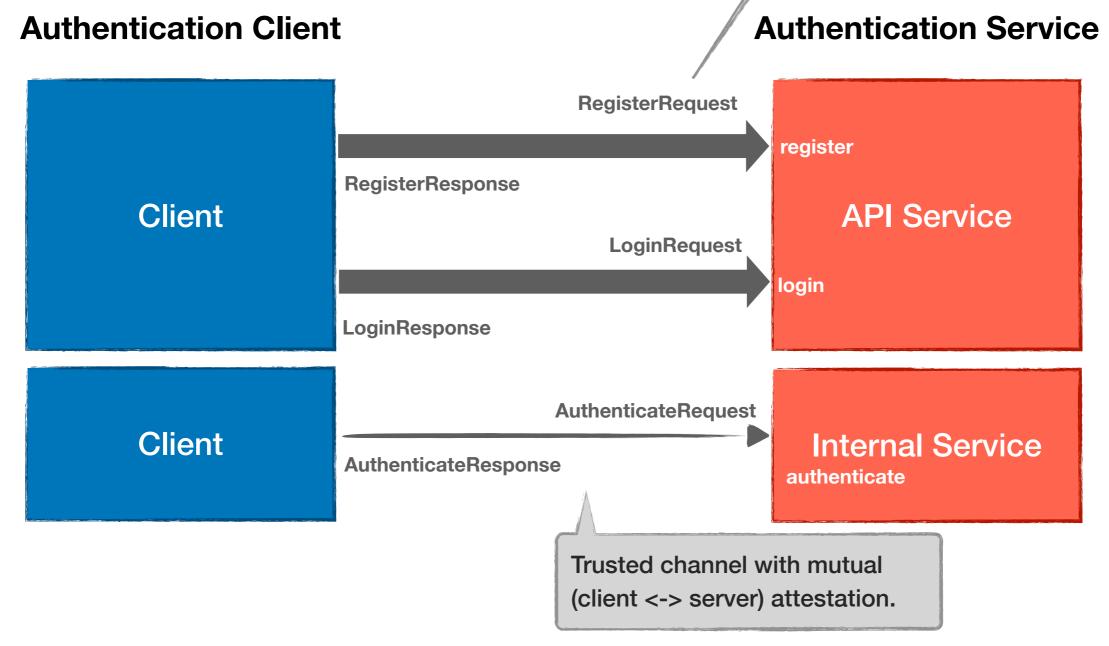

## **RPC**

- Client, Endpoint
- SgxTrustedTlsChannel, SgxTrustedTlsServer
- JsonProtocol

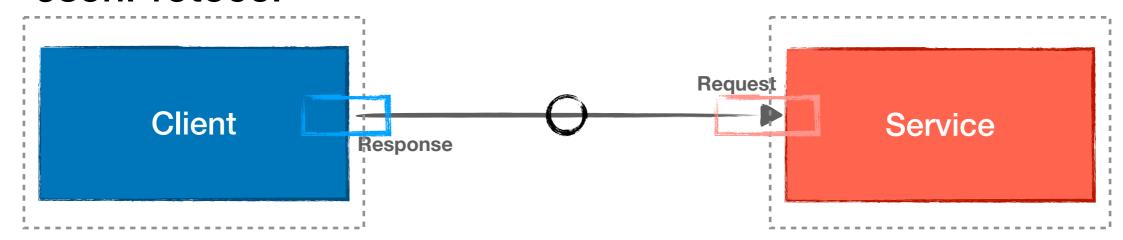

```
Request (JsonProtocol)

length (big endian)

{
    "request": "user_login",
    "id": "user_id",
    "password": "user_password",
}
```

```
Response (JsonProtocol)

length (big endian)

{
    "result": "ok",
    "response": "user_login",
    "token": "eyJ0eXAi0...",
}
```

## **RPC**

#### Echo example

```
93 fn start_echo_service() {
      use super::*;
      use std::thread;
      use std::time::Duration;
      thread::spawn(move | {
          let cert = pemfile::certs(&mut io::BufReader::new(
              fs::File::open(END_FULLCHAIN).unwrap(),
          .unwrap();
          let private_key =
              &pemfile::pkcs8_private_keys(&mut io::BufReader::new(fs::File::open(END_KEY).unwrap()))
                  .unwrap()[0];
          let addr = "127.0.0.1:12345".parse().unwrap();
          let config = SgxTrustedTlsServerConfig::new()
               .server_cert(&cert[0].as_ref(), &private_key.0)
              .unwrap();
          let mut server = SgxTrustedTlsServer::<EchoResponse, EchoRequest>::new(addr, config);
          server.start(EchoService).unwrap();
      });
      thread::sleep(Duration::from_secs(3));
```

```
fn echo_success() {
    use super::*;

let channel = Endpoint::new("localhost:12345").connect().unwrap();

let mut client = EchoClient::new(channel).unwrap();

let request = SayRequest {
    message: "Hello, World!".to_string(),
};

let response_result = client.say(request);

info!("{:?}", response_result);

assert!(response_result.is_ok());

assert!(response_result.unwrap().message = "Hello, World!");

assert!(response_result.unwrap().message = "Hello, World!");

128 }
```

# App/Enclave Communication

- ecall: message passing communication, use binder to send request similar with RPC
- ocall: define ocall on demand

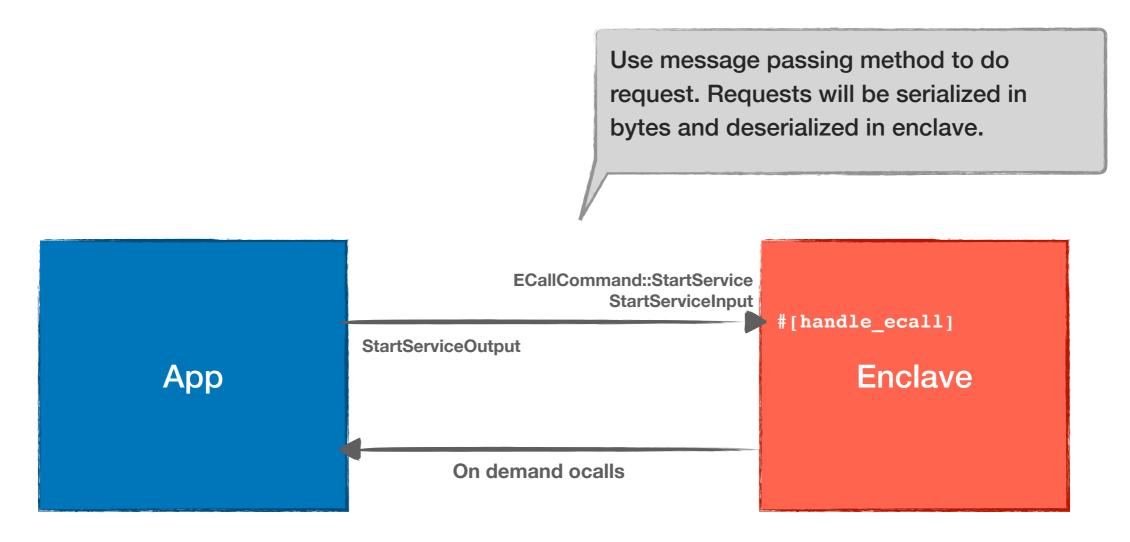

# App/Enclave Communication

#### App

```
Construct an input of start service
ecall with the runtime config

48  fn start_enclave_service tee: Arc<TeeBinder>, config: RuntimeConfig) {
    let input = StartServiceInput::new(config);
    let command = ECallCommand::StartService;
    match tee.invoke::<StartServiceInput, TeeServiceResult<StartServiceOutput>>(command, input) {...}

62
    unsafe { libc::raise(signal_hook::SIGTERM) };

63
    Use TeeBinder ref to invoke command with input
```

# App/Enclave Communication

Enclave

Define function (i.e., entrypoint) to handle a ecall

```
#[handle_ecall]
fn handle_start_service(input: &StartServiceInput) → TeeServiceResult<StartServiceOutput> {...}

#[handle_ecall]
fn handle_init_enclave(_: &InitEnclaveInput) → TeeServiceResult<InitEnclaveOutput> {...}

#[handle_ecall]
fn handle_ecall]
fn handle_finalize_enclave(_: &FinalizeEnclaveInput) → TeeServiceResult<FinalizeEnclaveOutput> {...}

register_ecall_handler!(
    type ECallCommand,
    (ECallCommand::StartService, StartServiceInput, StartServiceOutput),
    (ECallCommand::InitEnclave, InitEnclaveInput, InitEnclaveOutput),
    (ECallCommand::FinalizeEnclave, FinalizeEnclaveInput, FinalizeEnclaveOutput),
);
```

Register handlers for various ecall command

Attestation in TLS handshake

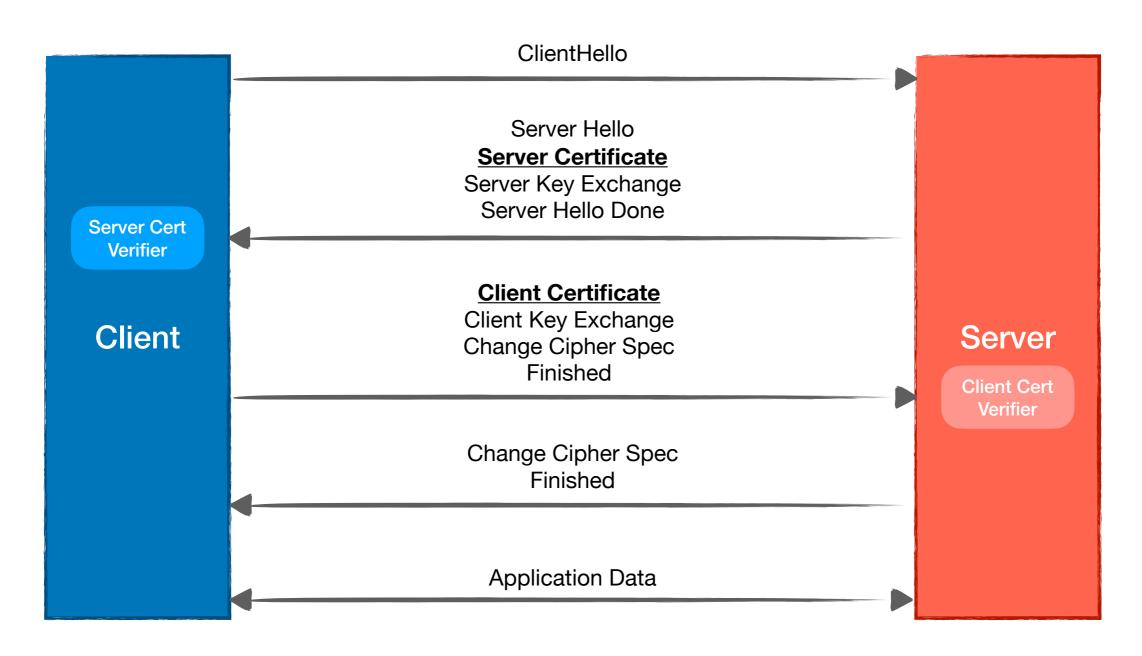

Server certificate (same for client certificate)

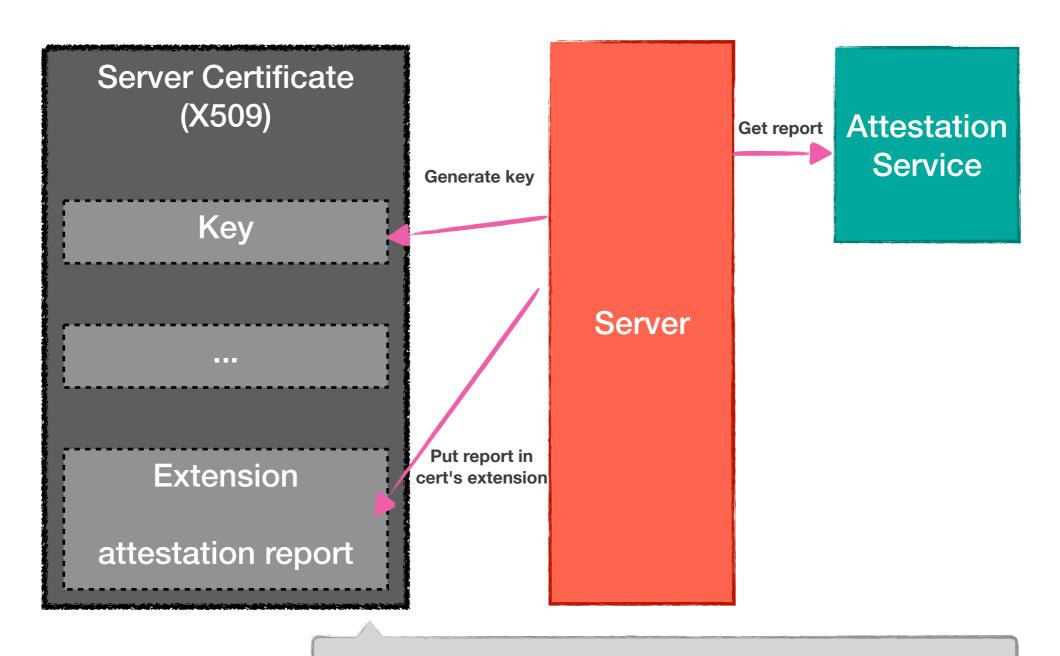

- Attestation report will be refreshed after a period of time.
- The server certificate will be also updated automatically.

Server certificate verifier

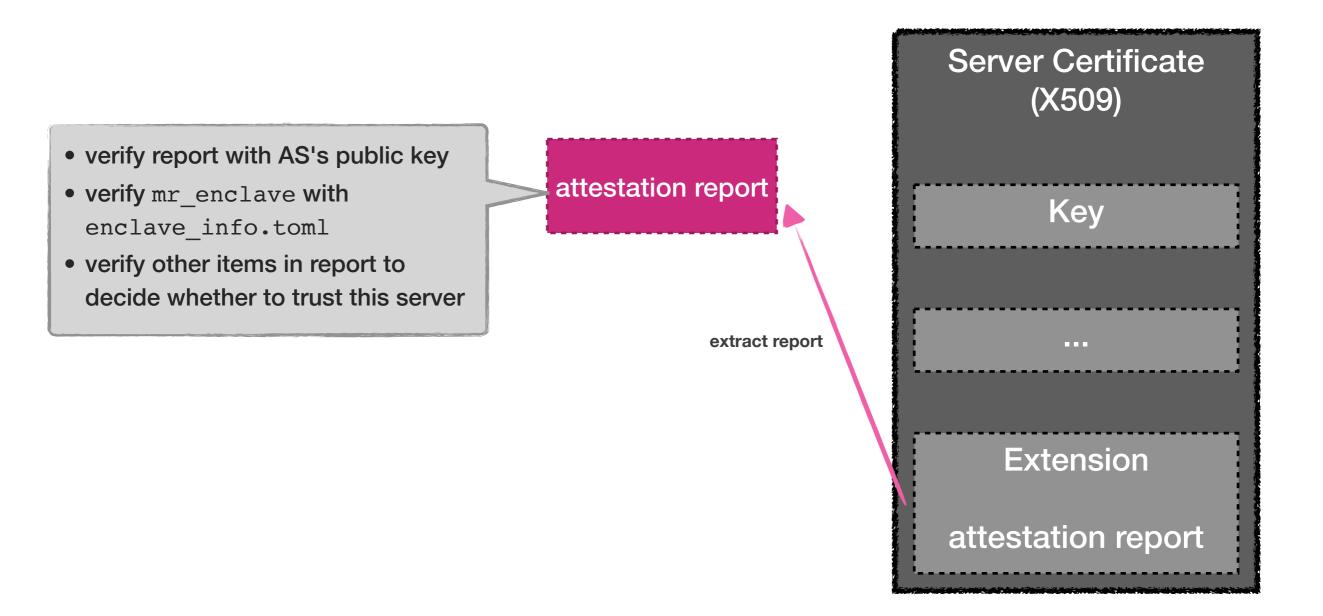

#### Server certifica

```
[teaclave_access_control_service]

mr_enclave = "41860a711767332f80cb49a0c31ab0d597e79296597383ed7b47aa93f4eb942a"

mr_signer = "83d719e77deaca1470f6baf62a4d774303c899db69020f9c70ee1dfc08c7ce9e"

[teaclave_authentication_service]

mr_enclave = "d5350aad6065e6bcfee0a5753af4e180ca95cd726053f3d9cff914a83ebbd40d"

mr_signer = "83d719e77deaca1470f6baf62a4d774303c899db69020f9c70ee1dfc08c7ce9e"

[teaclave_execution_service]

mr_enclave = "6ff6f7a2bd452b1602042b13876ecfdb6f7f8b5285fb5d080c656e14d49b08fc"

mr_signer = "83d719e77deaca1470f6baf62a4d774303c899db69020f9c70ee1dfc08c7ce9e"
```

- verify report with AS's public key
- verify mr\_enclave with enclave\_info.toml
- verify other items in report to decide whether to trust this server

attestation report

extract repo

- enclave\_info.toml is generated at build time containing information like mr\_signer and mr\_enclave of all enclaves.
- enclave\_info.toml should be signed by all auditors and will be verify at the startup of a service.

attestation report

Attestation in TLS handshake

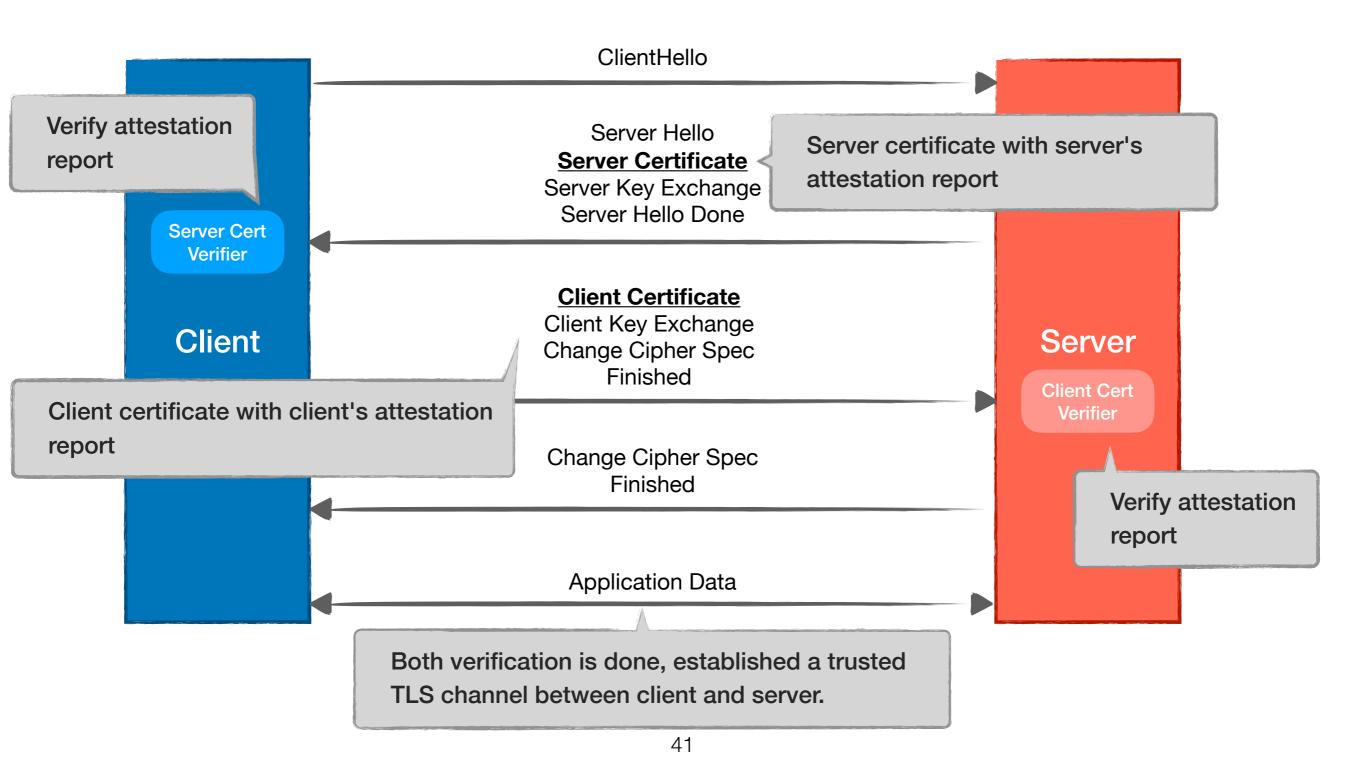

# Runtime/Build Configuration

- Build configuration: build-time configuration, i.e., <u>hard-</u> <u>coded</u> in the sources, which may be security-related config.
- Runtime configuration: loaded at runtime, e.g., listen addr.

```
as_root_ca_cert = { path = "../keys/ias_root_ca_cert.pem" }
  auditor_public_keys = [
      { path = "../keys/auditors/godzilla/godzilla.public.pem" },
      { path = "../keys/auditors/optimus_prime/optimus_prime.public.pem" },
       { path = "../keys/auditors/albus_dumbledore/albus_dumbledore.public.pem"},
  rpc_max_message_size = 409600
  attestation_validity_secs = 3600
  access_control = ["teaclave_management_service"]
  authentication = ["teaclave_frontend_service"]
  storage
                 = ["teaclave_management_service", "teaclave_scheduler_service"]
                 = ["teaclave_frontend_service"]
37 scheduler
                 = ["teaclave_execution_service"]
```

```
authentication = { listen_address = "0.0.0.0:7776" }
               = { listen_address = "0.0.0.0:7777" }
frontend
[internal_endpoints]
authentication = { listen_address = "0.0.0.0:17776", advertised_address = "localhost:17776" }
               = { listen_address = "0.0.0.0:17777", advertised_address = "localhost:17777" }
               = { listen_address = "0.0.0.0:17778", advertised_address = "localhost:17778" }
storage
access_control = { listen_address = "0.0.0.0:17779", advertised_address = "localhost:17779" }
               = { listen_address = "0.0.0.0:17770", advertised_address = "localhost:17770" }
execution
               = { listen_address = "0.0.0.0:17780", advertised_address = "localhost:17780" }
scheduler
[audit]
enclave_info = { path = "enclave_info.toml" }
auditor_signatures = [
    { path = "auditors/godzilla/godzilla.sign.sha256" },
    { path = "auditors/optimus_prime/optimus_prime.sign.sha256" },
    { path = "auditors/albus_dumbledore/albus_dumbledore.sign.sha256" },
algorithm = "sgx_epid"
url = "https://api.trustedservices.intel.com:443"
```

### Worker

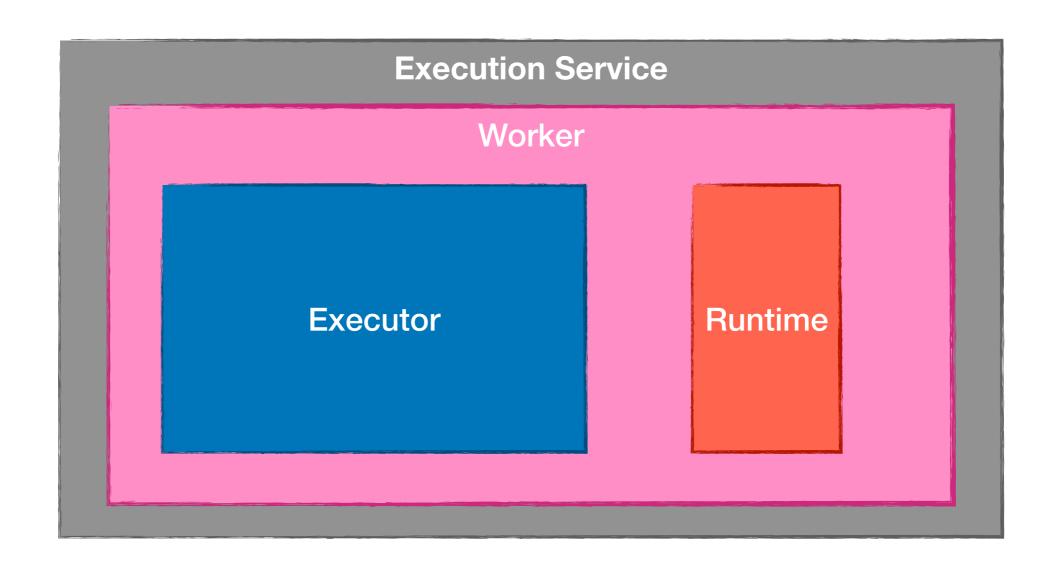

# **Function Implementation**

- Native executor
- Define struct and implement trait
- Register functions

# Function Implementation

Define struct and implement trait

```
impl TeaclaveFunction for GbdtPrediction {
    fn execute(
        &self,
       runtime: Box<dyn TeaclaveRuntime + Send + Sync>,
       _args: TeaclaveFunctionArguments,
    ) → anyhow::Result<String> {
       let mut json_model = String::new();
       let mut f = runtime.open_input(IN_MODEL)?;
       f.read_to_string(&mut json_model)?;
       let model: GBDT = serde_json::from_str(&json_model)?;
       let in_data = runtime.open_input(IN_DATA)?;
       let test_data = parse_test_data(in_data)?;
       let predict_set = model.predict(&test_data);
       let mut of_result = runtime.create_output(OUT_RESULT)?;
        for predict_value in predict_set.iter() {
           writeln!(&mut of_result, "{:.10}", predict_value)?
       let summary = format!("Predict result has {} lines of data.", predict_set.len());
       Ok(summary)
```

### **Functions Executors**

#### Builtin Executor

- functions written in Rust and natively executed
- MesaPy Executor
  - functions written in Python and run in MesaPy for SGX
- WAMR Executor
  - WebAssembly bytecodes

### **Function Executors**

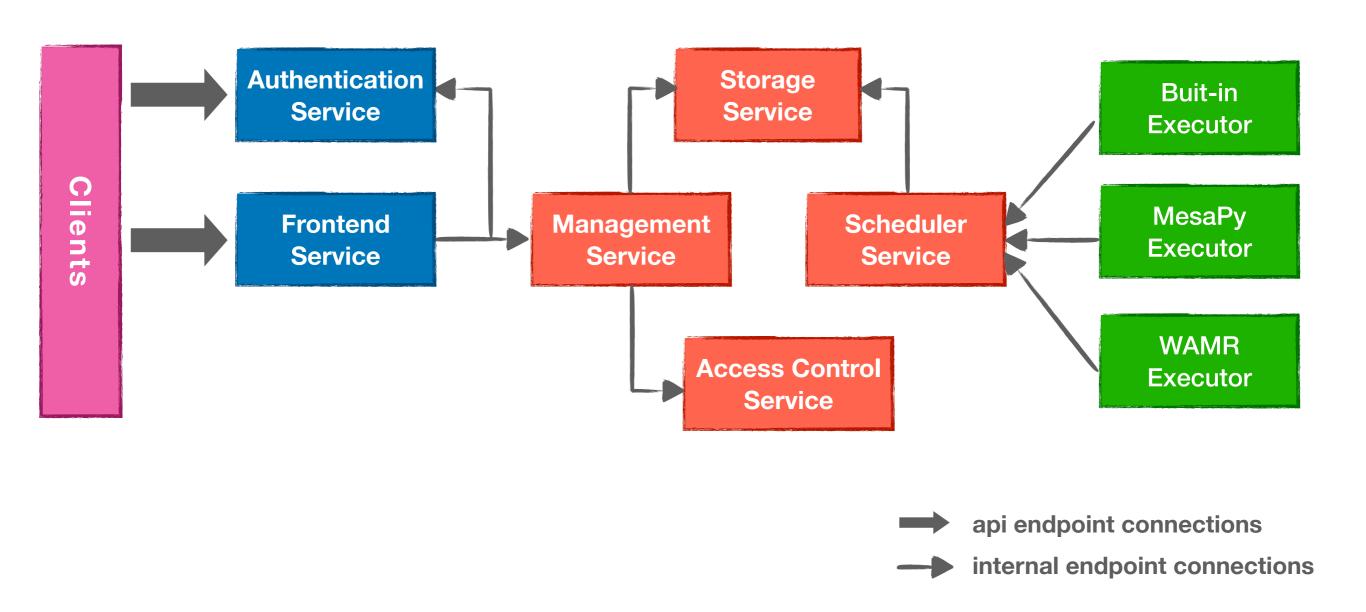

### **Function Executors**

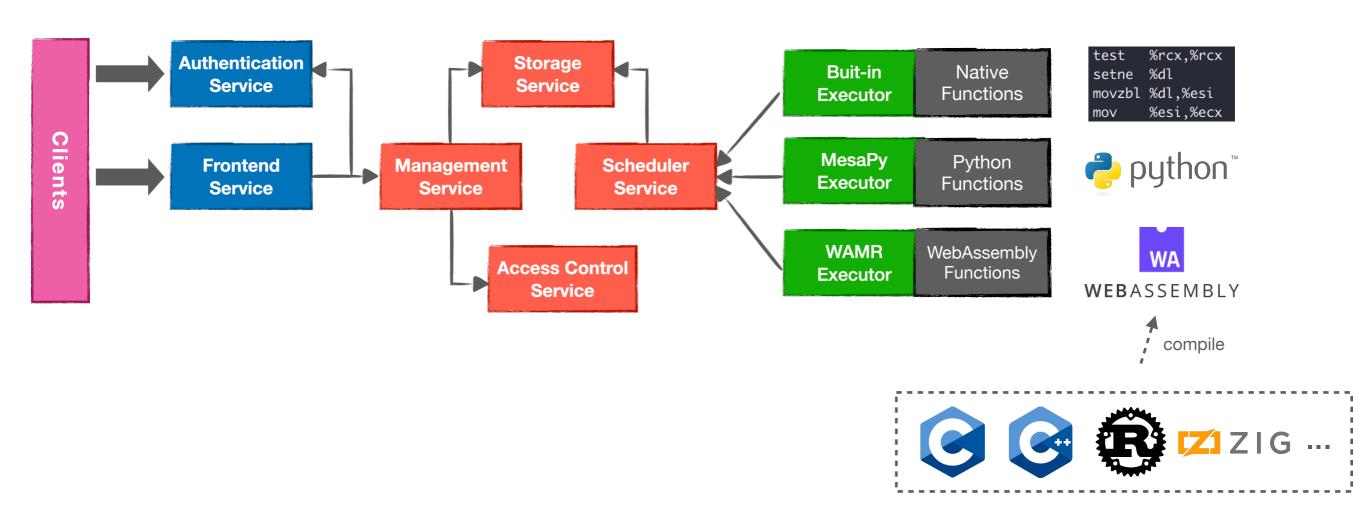

### **Functions**

#### Currently, we have these built-in functions:

- builtin-echo: Return the original input message.
- builtin-gbdt-train: Use input data to train a GBDT model.
- builtin-gbdt-predict : GBDT prediction with input model and input test data.
- bulitin-logistic-regression-train: Use input data to train a LR model.
- builtin-logistic-regression-predict: LR prediction with input model and input test data.
- builtin-private-join-and-compute: Find intersection of muti-parties' input data and compute sum of the common items.
- builtin-ordered-set-intersect: Allow two parties to compute the intersection of their ordered sets without revealing anything except for the elements in the intersection. Users should calculate hash values of each item and upload them as a sorted list.
- builtin-rsa-sign: Signing data with RSA key.
- builtin-face-detection: An implementation of Funnel-Structured cascade, which is designed for real-time multi-view face detection.
- builtin-principal-components-analysis: Example to calculate PCA.
- builtin-password-check: Given a password, check whether it is in the exposed password list.

# WebAssembly Examples

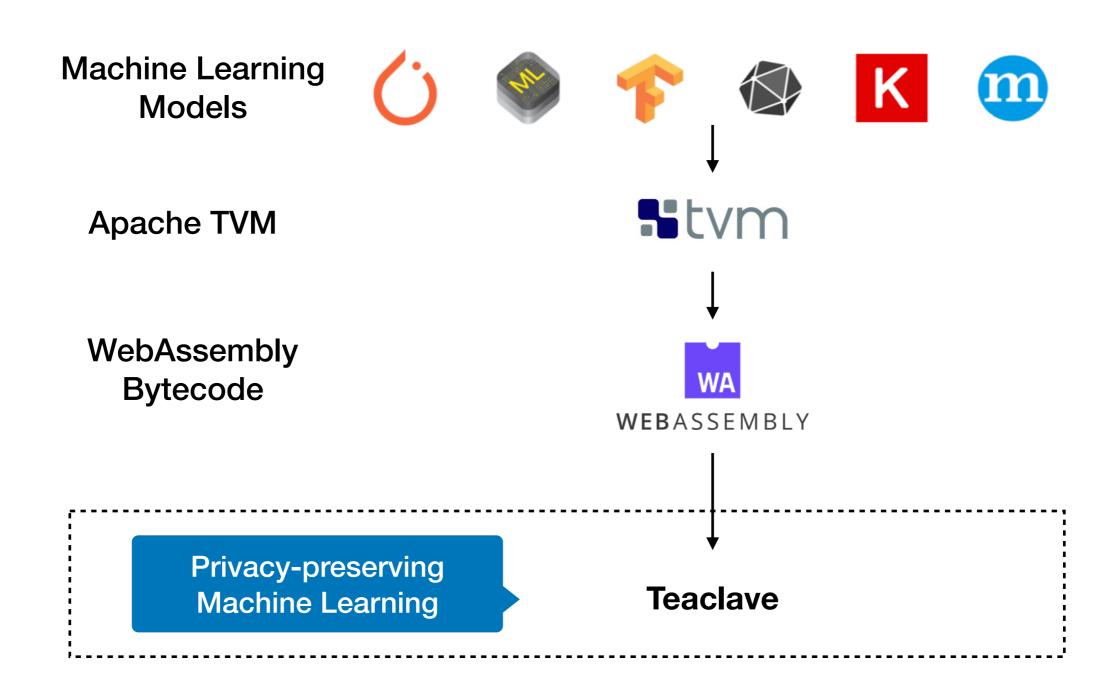

- unit test: small and internal tests
- integration test: public API tests
- functional test: protocol-level tests

Unit tests in enclave

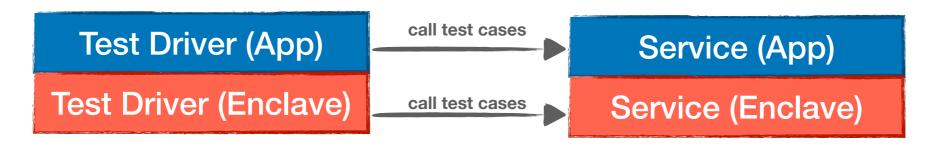

```
#[cfg(feature = "enclave_unit_test")]
236 pub mod tests {
        use super::*;
       use std::sync::mpsc::channel;
        use teaclave_rpc::IntoRequest;
        fn get_mock_service() → TeaclaveStorageService {...}
        pub fn test_get_key() {
            let service = get_mock_service();
            let request = GetRequest::new("test_get_key").into_request();
            assert!(service.get(request).is_ok());
        pub fn test_put_key() {...}
        pub fn test_delete_key() {...}
        pub fn test_enqueue() {...}
        pub fn test_dequeue() {...}
```

Integration tests in enclave

```
85 pub fn run_tests() → bool {
       use teaclave_test_utils::*;
       start_echo_service();
       run_tests!(echo_success)
93 fn start_echo_service() {...}
115 fn echo_success() {
       use super::*;
       let channel = Endpoint::new("localhost:12345").connect().unwrap();
       let mut client = EchoClient::new(channel).unwrap();
       let request = SayRequest {
           message: "Hello, World!".to_string(),
       };
       let response_result = client.say(request);
       info!("{:?}", response_result);
       assert!(response_result.is_ok());
       assert!(response_result.unwrap().message = "Hello, World!");
```

Functional tests in enclave

```
pub fn run_tests() → bool {
      use teaclave_test_utils::*;
      run_tests!(
          test_login_success,
          test_login_fail,
          test_authenticate_success,
          test_authenticate_fail,
          test_register_success,
          test_register_fail,
24 fn get_api_client() → TeaclaveAuthenticationApiClient {...}
44 fn get_internal_client() → TeaclaveAuthenticationInternalClient {...}
69 fn test_login_success() {...}
81 fn test_login_fail() {...}
93 fn test_authenticate_success() {...}
10 fn test_authenticate_fail() {...}
25 fn test_register_success() {...}
fn test_register_fail() {...}
```

#### Coverage

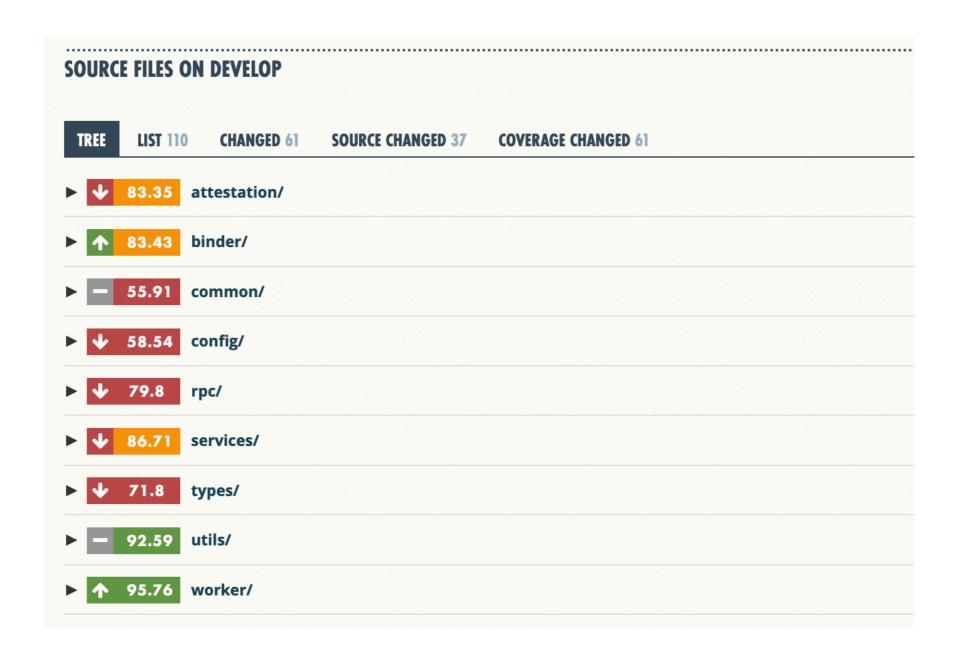

# Getting Started

#### • Try

- My First Function
- Write Functions in Python
- How to Add Built-in Functions

#### Design

- Threat Model
- Mutual Attestation: Why and How
- Access Control
- Build System
- Teaclave Service Internals

#### Contribute

- Rust Development Guideline
- Development Tips

#### **Documentation**

Codebase

https://teaclave.apache.org/docs/

# **Teaclave Community**

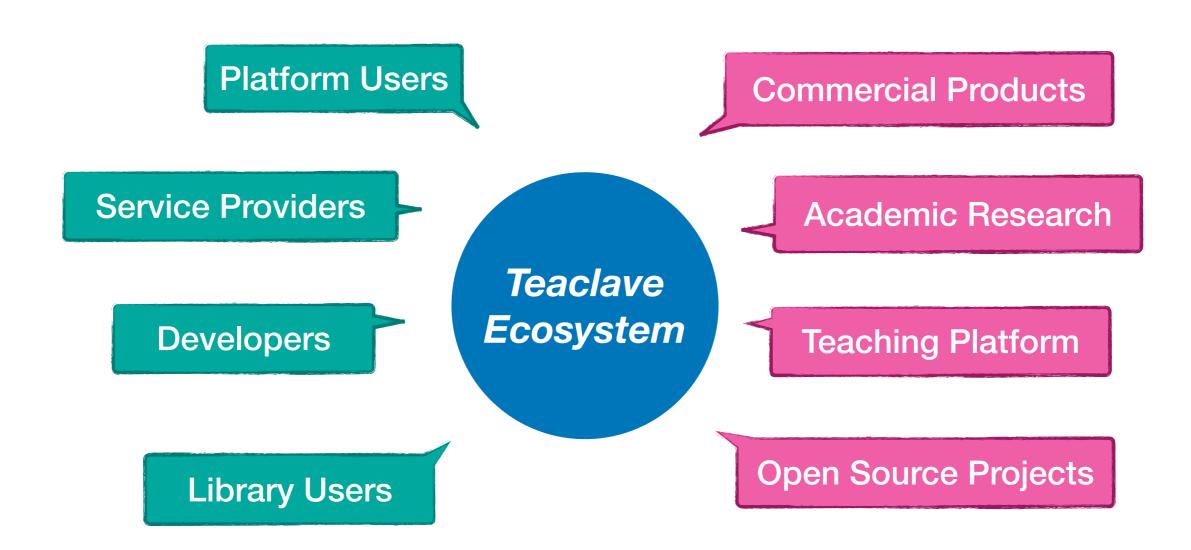

# Projects Powered by Teaclave

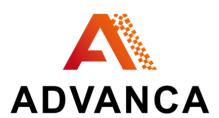

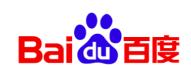

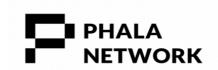

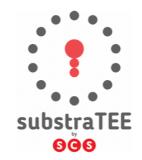

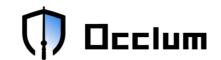

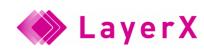

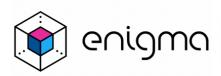

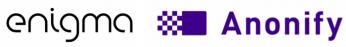

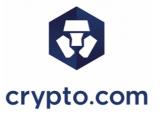

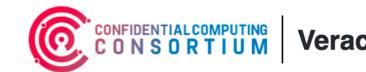

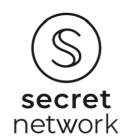

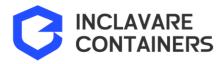

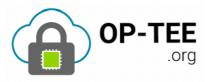

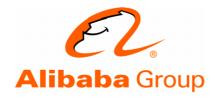

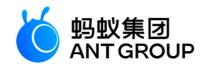

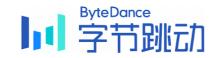

https://teaclave.apache.org/powered-by/

# Projects Powered by Teaclave

#### **Organizations**

- Alibaba
- Ant Group
- Baidu
- ByteDance
- Enigma
- LayerX

#### **Projects**

- Advanca: A privacy-preserving general-purpose compute/storage infrastructure for Dapps.
- · Anonify: A blockchain-agnostic execution environment with privacy and auditability based on TEE.
- Eigen Network: Eigen is an end-to-end privacy computation network for a better digital economy based on hybrid privacy computation protocols and AI federated machine learning.
- Enigma Core: Enigma Core library. The domain: Trusted and Untrusted App in Rust.
- Crust Network: A decentralized storage blockchain of Web3.0 ecosystem based on TEE and Substrate.
- Crypto.com Chain: Alpha version prototype of Crypto.com Chain.
- Inclavare Containers: A novel container runtime, aka confidential container, for cloud-native confidential computing and enclave runtime ecosystem.
- Occlum: Occlum is a memory-safe, multi-process library OS for Intel SGX.
- Phala Network: A TEE-Blockchain hybrid architecture implementing Confidential Contract on Polkadot.
- SafeTrace: Privacy preserving voluntary COVID-19 self-reporting platform for contact tracing.
- Secret Network: A blockchain-based, open-source protocol that lets anyone perform computations on encrypted data, bringing privacy to smart contracts and public blockchains.
- substraTEE: Trusted Off-Chain Compute Framework for substrate blockchains.
- Veracruz: Veracruz is a framework for defining and deploying collaborative, privacy-preserving computations amongst a group of mutually mistrusting individuals.

# Case Study - MesaTEE by Baidu

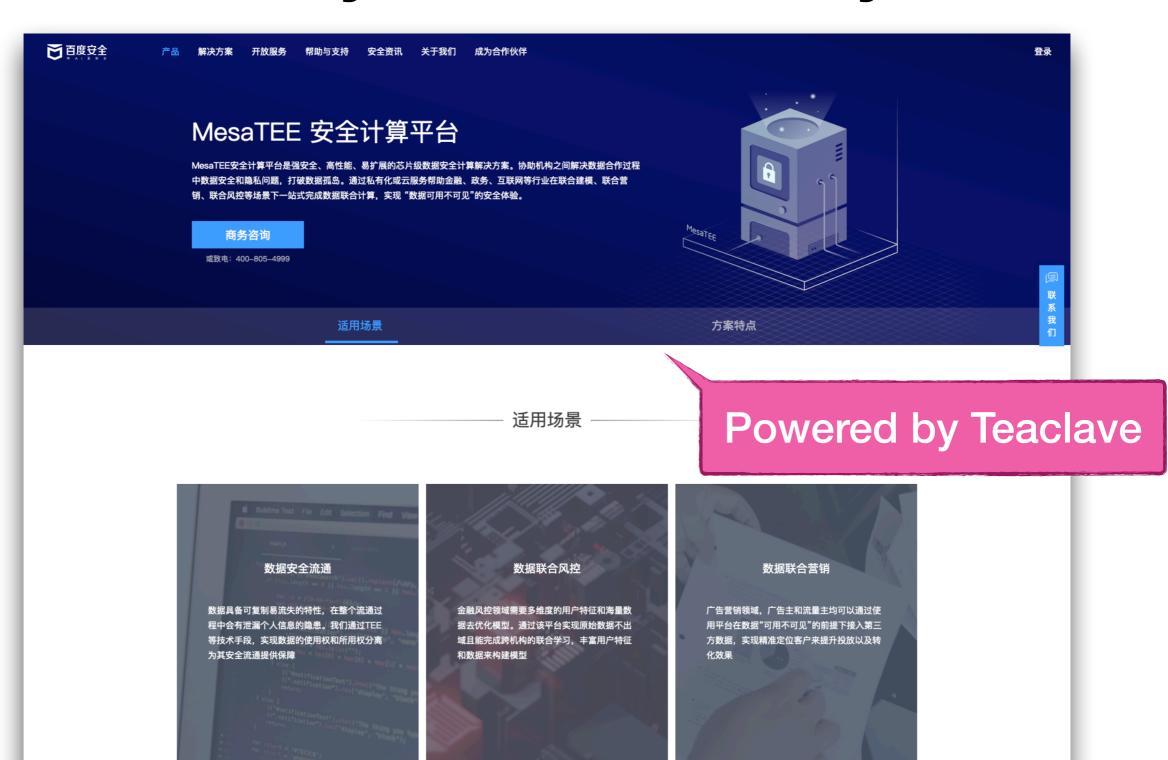

# Case Study - SafeTrace: COVID-19 Self-reporting with Privacy

- Developed by Enigma
- a privacy-preserving data sharing and analytics platform

Data control / access flow

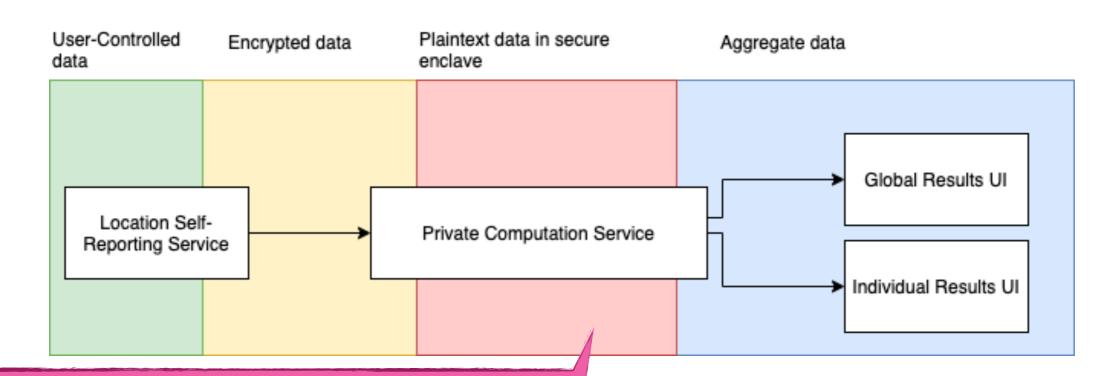

Powerd by Teaclave SGX SDK

# Thank you!

- Join us on our mailing list: <a href="https://lists.apache.org/list.html?">https://lists.apache.org/list.html?</a>
   dev@teaclave.apache.org
- Visit our homepage: <a href="https://teaclave.apache.org/">https://teaclave.apache.org/</a>
- Follow us at @ApacheTeaclave
- Discord: <a href="https://discord.gg/ynECXsxm5P">https://discord.gg/ynECXsxm5P</a>
- Checkout our code: <a href="https://github.com/apache/incubator-teaclave">https://github.com/apache/incubator-teaclave</a>
- Contributors: <a href="https://teaclave.apache.org/contributors/">https://teaclave.apache.org/contributors/</a>
- Call for collaborations and contributors!

Thanks!